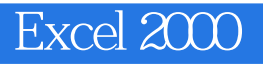

- 13 ISBN 9787505357471
- 10 ISBN 7505357476

出版时间:2000-03-01

页数:184

版权说明:本站所提供下载的PDF图书仅提供预览和简介以及在线试读,请支持正版图书。

## www.tushu000.com

Excel 2000是微软公司最新推出的Office 2000套件之一,而且是最常用的电子表格软件。中文版Excel  $O$ ffice  $2000$ 

Excel 2000<br>13 Excel 2000  $13$  Excel  $2000$ 

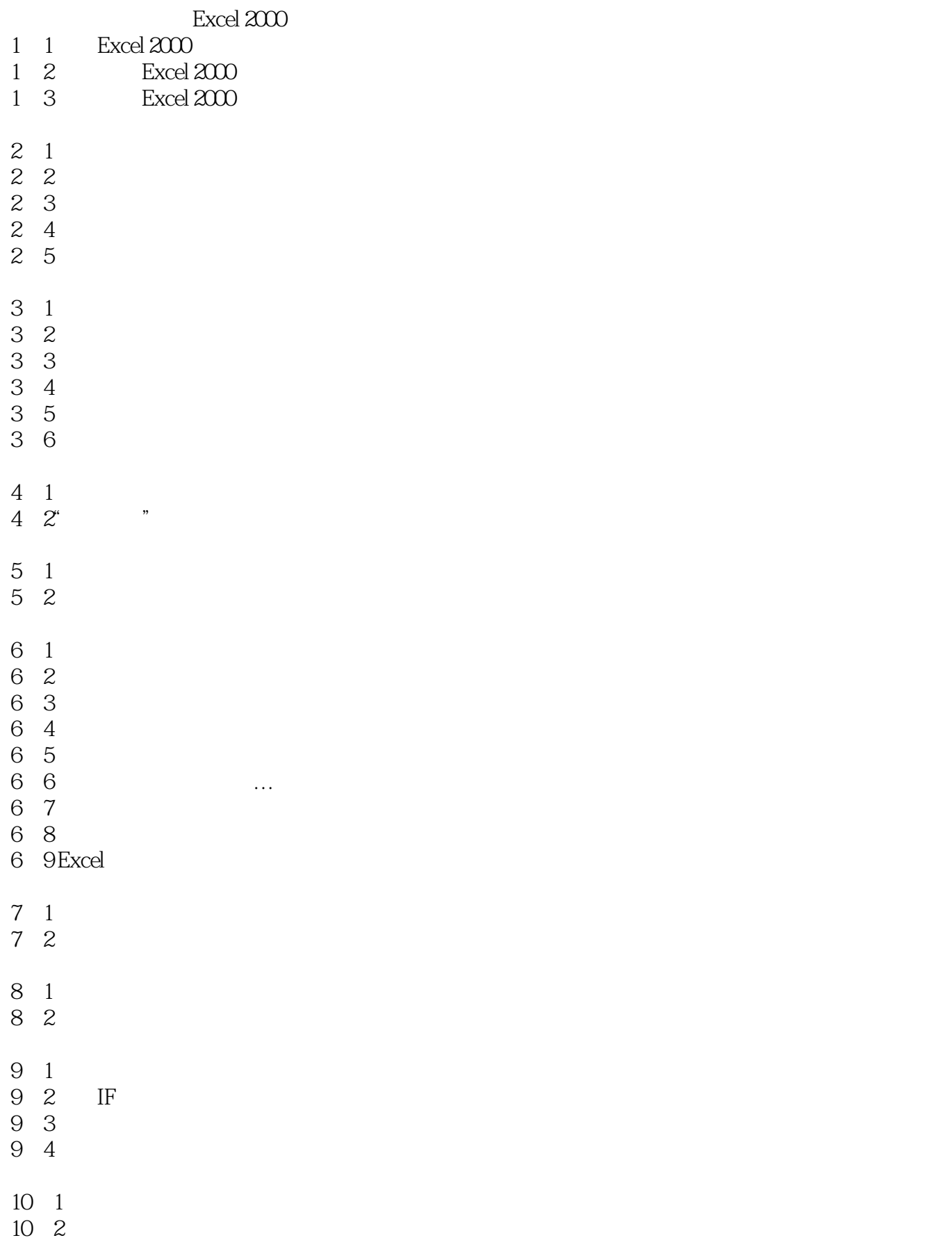

10 3  $10\quad 4$ 10.5高级筛选功能 11 1 11 2 11 3 11 4  $12 \quad 1$ 12 2

12 3 12 4

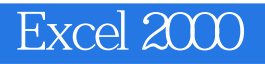

本站所提供下载的PDF图书仅提供预览和简介,请支持正版图书。

:www.tushu000.com